## **Errata - 4.1.2 Import Devices from NMIS**

Unfortunately there is a bug in the "Import Devices from NMIS" functionality. Below is a patch and work-around for those that require this before our next release.

This functionality is available for Linux users only. Windows Open-AudIT users are not affected.

Save the attached file to /usr/local/open-audit/code\_igniter/applications/controllers/nmis.php

To use the function, log on to Open-AudIT **Community** (if you are logged in to Enterprise or Professional, click the button in the top right of the menu bar to go to Community) and go to menu Manage Devices Import Devices from NMIS.

Open-AudIT Enterprise will be patched to fix this in our next release.

My apologies for any inconvenience.

Mark Unwin.

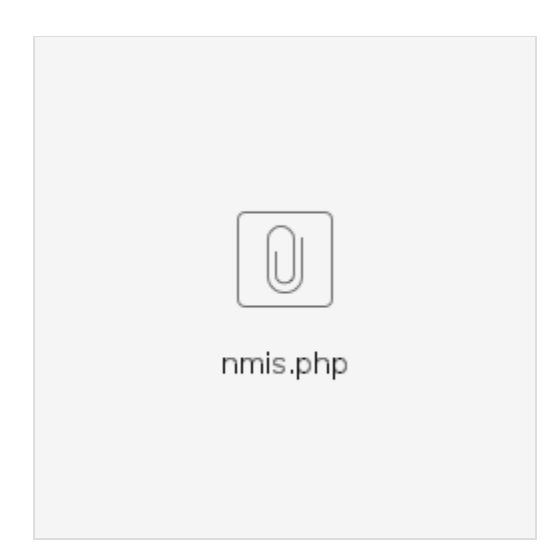